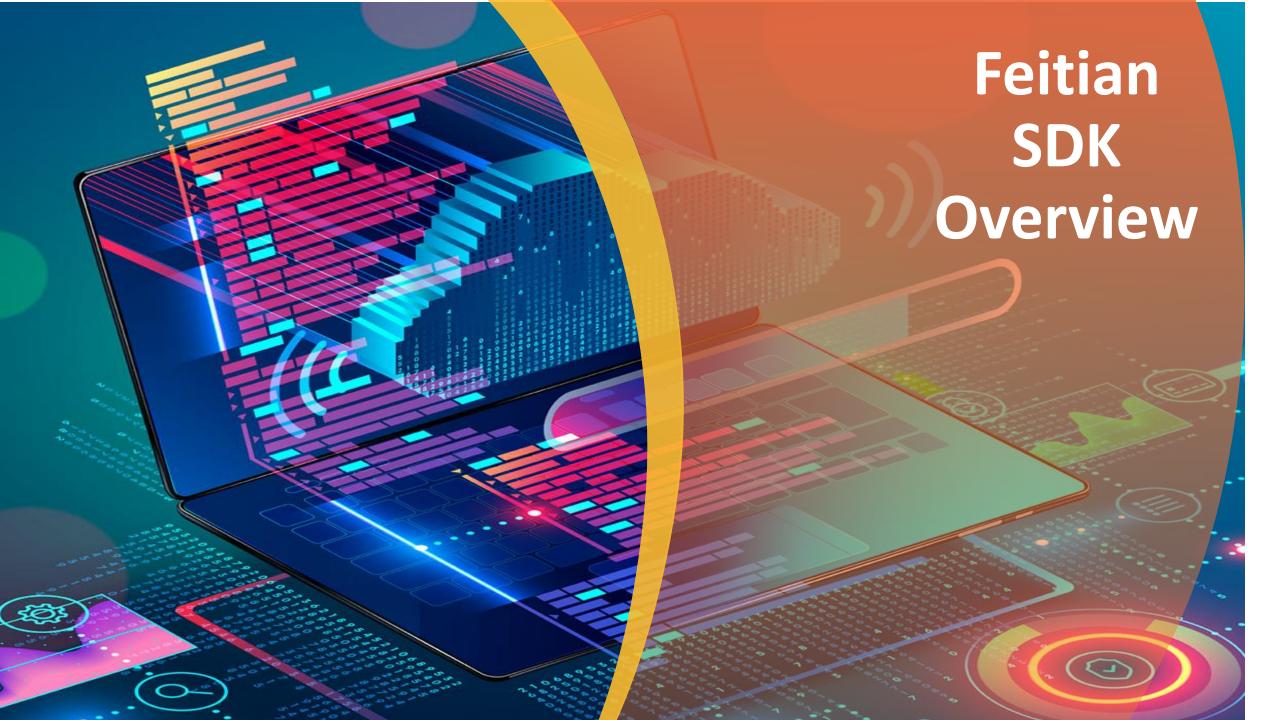

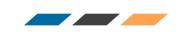

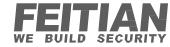

## **Feitian SDK Introduction**

What is Feitian SDK?

The SDK is a service which allows applications to use terminal features using our API.

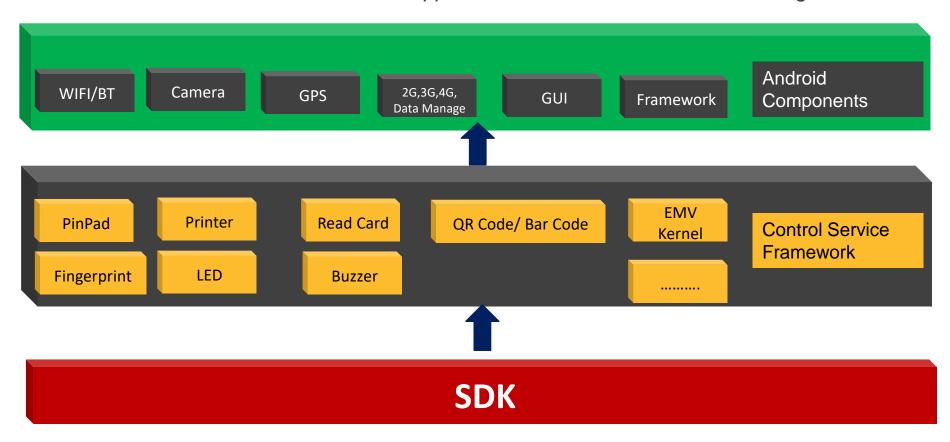

At the same time, we offer a set of demos to help you finish the integration Quick-and-Fast.

## **Feitian SDK Architecture**

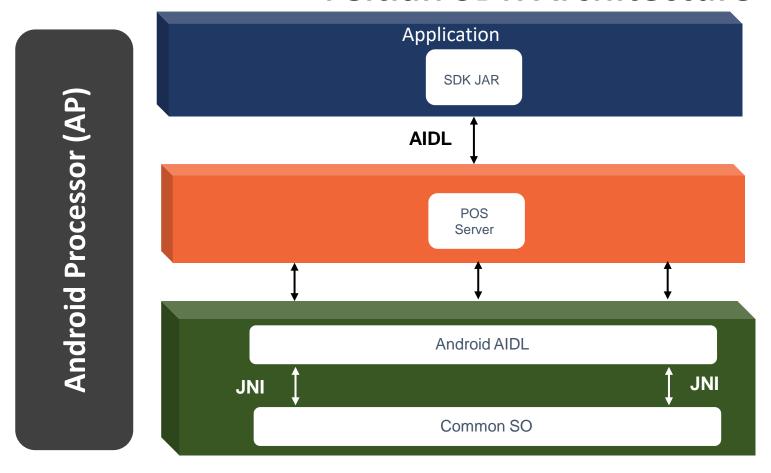

#### **SDK JAR:**

Contains basic function Interfaces of Terminal,

Ex: Printing, Bar Code Scanning ......

#### **POS Server:**

Control the communication between SDK API and SP

Security Processor (SP)

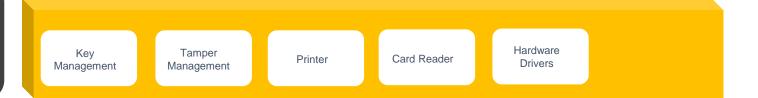

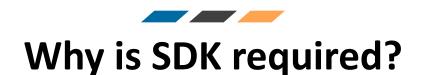

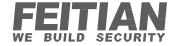

#### 1. Feitian SDK offers the following:

- Receipt Printing.
- Fingerprint Management.
- BarCode & QR Code Features.
- SmartCard Management.
- EMV based transactions.
- Etc...
- 2. Customization and optimization on demand for specific development requirement.

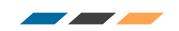

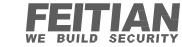

# **System Customization**

Customized according to requirements for Settings

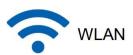

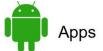

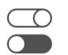

**Buttons** 

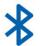

Bluetooth

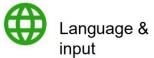

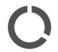

Data Usage

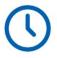

Date & time

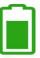

Battery

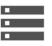

Storage

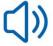

Sound & notification

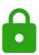

Security

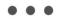

More

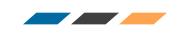

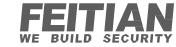

# **Payment Ability**

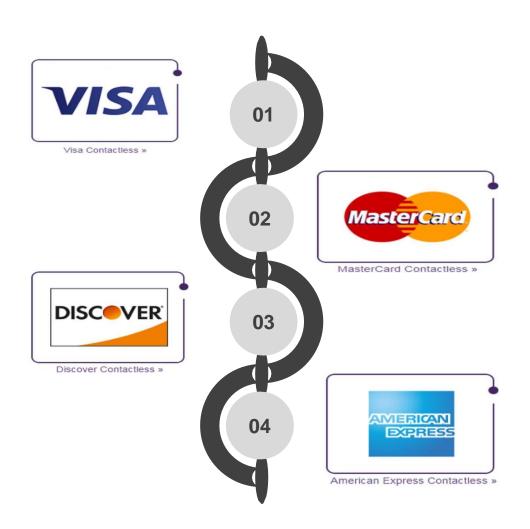

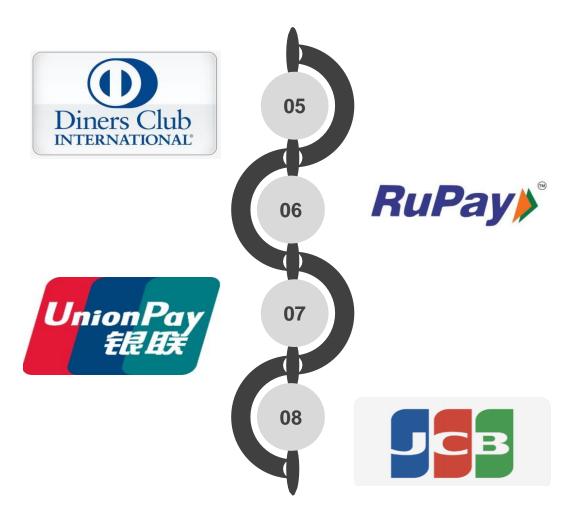

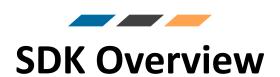

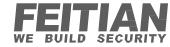

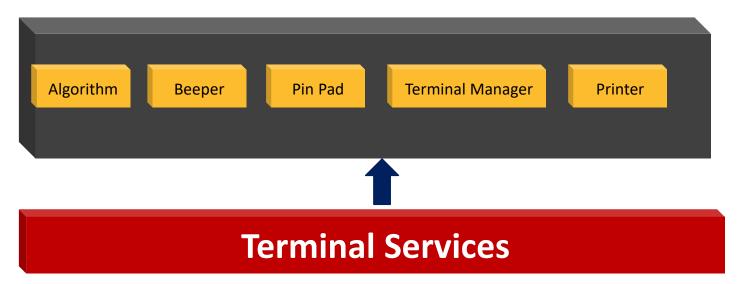

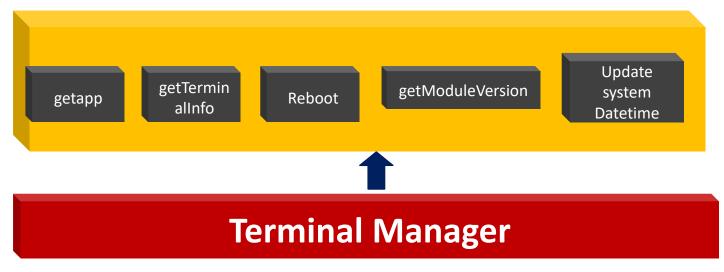

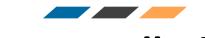

# FEITIAN WE BUILD SECURITY

## **SDK Installation**

1. We Could use Android Studio to do the Integration to SDK

2. You can download Android Studio from the official website, on the official site you can also refer to Installation process

3. For SDK development, you only need to import our SDK jar file in the Android Application Project

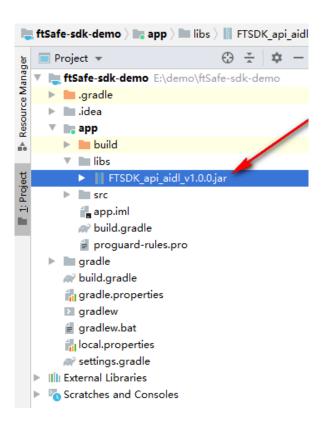

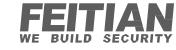

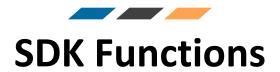

#### **Printing**

Feitian SDK Provides Printing Functions:
Support Multi-Language
QR Code / Bar Code Printing
Printing Picture

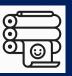

#### **Fingerprint**

Feitian SDK Provides Fingerprint(FP) Functions:

Capturing

Comparison

Verification

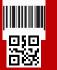

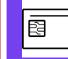

#### Barcode & QRCODE

Feitian SDK Provides Scanning Functions: Bar Code

**QR** Code

#### **SmartCard**

M0-mifare ultralight
M1-mifare classic
M2-mifare plus
M3-mifare desfire

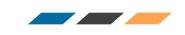

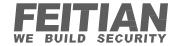

### **Printer Rules**

#### Add printing content:

- addBarCode()
   addBmpPath()
   addMixText()
   addText()
- addBmpImage() addImage() addQrCode()

#### Add printing operation:

- autoCutPaper() feedLine()
- cutPaper()feedPix()

#### Add printing format:

- setAscScale()
   setHzScale()
   setPrintFormat()
   setXSpace()
- setAscSize() setHzSize() setPrnGray() setYSpace()

#### Printer operation:

getStatus() • startPrint()

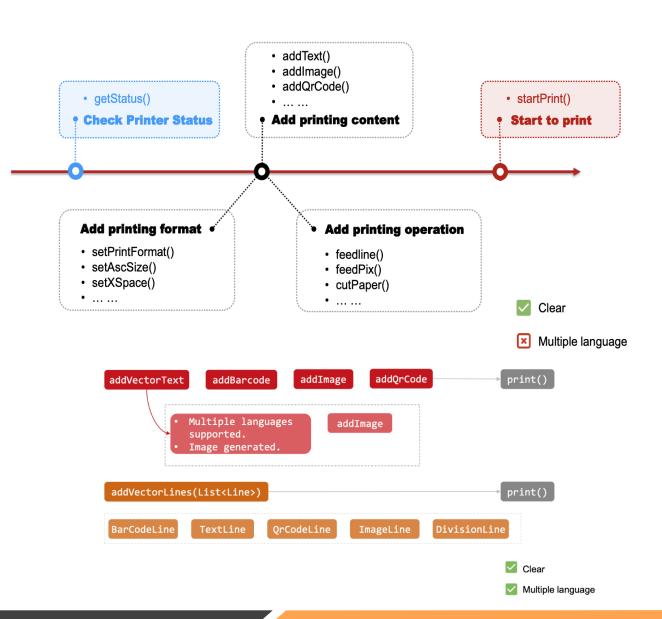

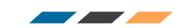

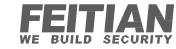

# **Printing Multi Languages**

SDK supports mulit langauge printing

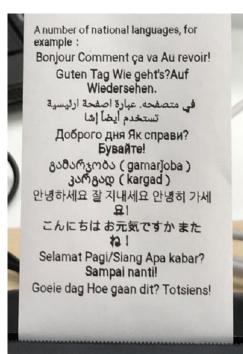

И-БАРИМТ ХЭВЛЭХ ХАМГИЙН ХЯЛБАР ШИЙДЭЛ
Таны дэлгүүрийн үйл ажиллагааг илүү зохион
байгуулалттай болгоход туслах Монгол улсын
"НӨАТ-ын тухай хууль" болон холбогдох журамд
нийцүүлэн НӨАТУС (НӨАТ-ын урамшууллын систем)- тэй
холбогдосон "Оньс мобайл пос аппликейшныг
Худалдааны чиглэлээр дагнасан олон жилийн
туршлагатай баг хамт олон, хэрэглэгч танд зориулан бүтээлээ.

И-БАРИМТ ХЭВЛЭХ ХАМГИЙН **КЕДЙИШ ЧААПЯХ** Таны дэлгүүрийн үйл ажиллагааг илүү зохион байгуулалттай болгоход туслах Монгол улсын "НӨАТ-ын тухай хууль" болон холбогдох журамд нийцүүлэн НӨАТУС (НӨАТ-ын урамшууллын систем)- тэй холбогдосон "Оньс мобайл пос аппликейшныг Худалдааны чиглэлээр дагнасан олон жилийн туршлагатай баг хамт олон, хэрэглэгч танд зориулан бүтээлээ.

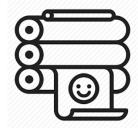

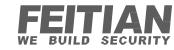

# **Printing base on BMP**

SDK supports multiformat of printing .png, .jpeg, .bmp, (SDK also support other file formats if customer wants

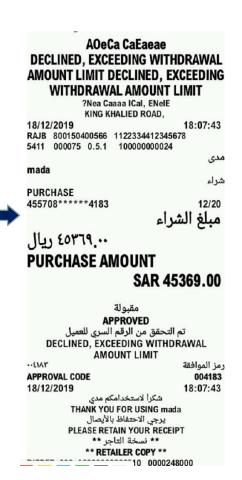

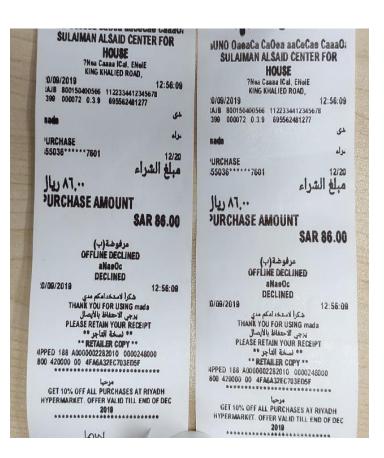

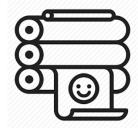

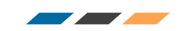

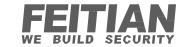

# **Printing base on Picture**

SDK supports picture printing

SDK can also be optimized to print more clear images.

- 1. Image optimization.
- 2. Image after optimization.

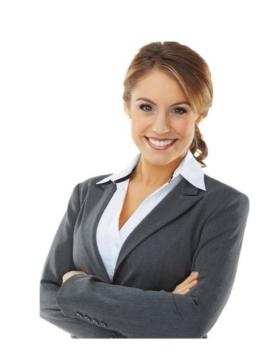

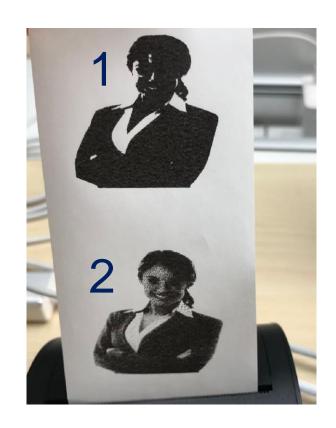

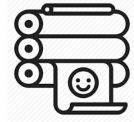

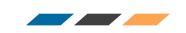

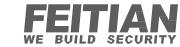

# **Fingerprint Support**

Feitian SDK provides the following functions for fingerprint(FP) Functions:

- Photo capture of the FP the SDK then outputs the FP in BMP/WSQ/ISO format.
- Comparison between two fingerprints.
- Verification in case the user requires to double-check a fingerprint in the database.

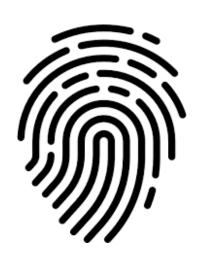

| fingerprintDemo |
|-----------------|
| capture Success |
|                 |
| CAPTURE         |
| COMPARE         |
| VERIFY          |

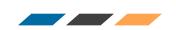

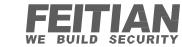

## **LED Rules for Contactless Transaction**

| Transaction Step          | Led Light Status |     |         |     | Description              |
|---------------------------|------------------|-----|---------|-----|--------------------------|
| Wait for user to tap card | on               | off | off     | off |                          |
| Process transaction data  | on               | on  | off     | off |                          |
| Communicate with host     | on               | on  | twinkle | off |                          |
| Transaction success       | on               | on  | on      | off | Turn off all after 750ms |
| Transaction failed        | off              | off | off     | on  | Turn off all after 750ms |

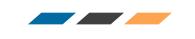

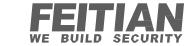

# **Beeper Support**

### StartBeep(int)

• Success/Normal: 500ms

Error/Fail: 1000ms

Key Press: 200ms

• Interval: 200ms each time

## StopBeep()

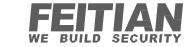

# Install/Uninstall App

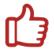

Install / Uninstall app silently in background without user interaction

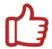

## Supported files:

- .apk
- .pkg
- .uns

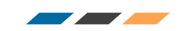

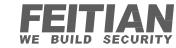

# **Barcode Support**

#### Feitian SDK supports all types of Barcode

| Barcode:           |
|--------------------|
| Code39             |
| Code128            |
| Codabar            |
| ISBN               |
| EAN13              |
| EAN8               |
| UPCA               |
| UPCE               |
| Interleaved 2 of 5 |
| GS1 Databar        |
| MSI                |
| M25                |
| Code11             |

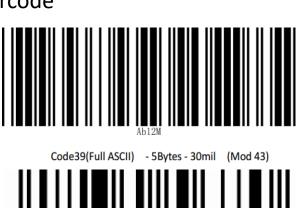

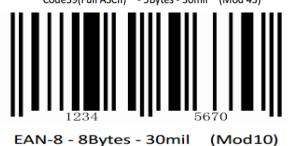

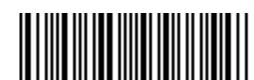

A123456A codabar

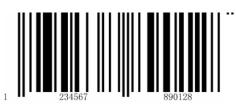

EAN-13 - 13Bytes - 30mil (Mod10)

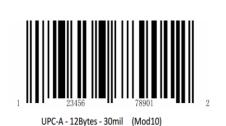

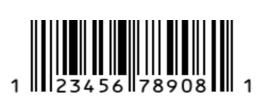

**UPCA** 

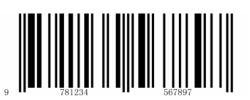

ISBN - 13Bytes - 30mil (Mod10)

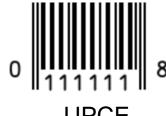

**UPCE** 

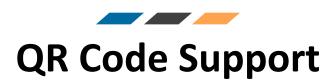

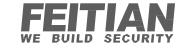

## Feitian SDK supports all types of QR Codes

| QRCode      |  |
|-------------|--|
| QRCODE      |  |
| PDF417      |  |
| data matrix |  |
| Aztec code  |  |

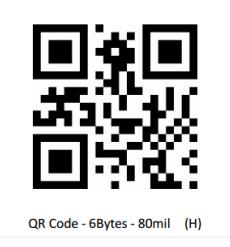

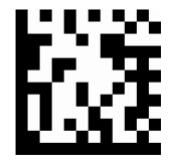

Data Matrix - 6Bytes - 100mil

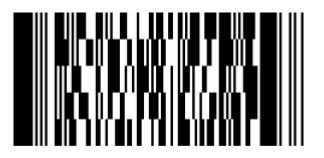

PDF417 - 6Bytes - 20mil

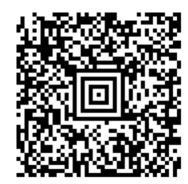

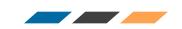

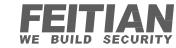

# **Magnetic Stripe Card Reader Support**

disable Track (int)

enable Track (int)

set Track Type (int)

retain control

set LRC Check enable

Search card (int, on swipe Listener)

Stop search

On swipe listener:

- OnSuccess (Bundle Track)
- onError (int error)
- On Timeout ()

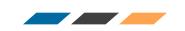

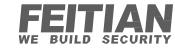

## **IC Card Reader- Contact**

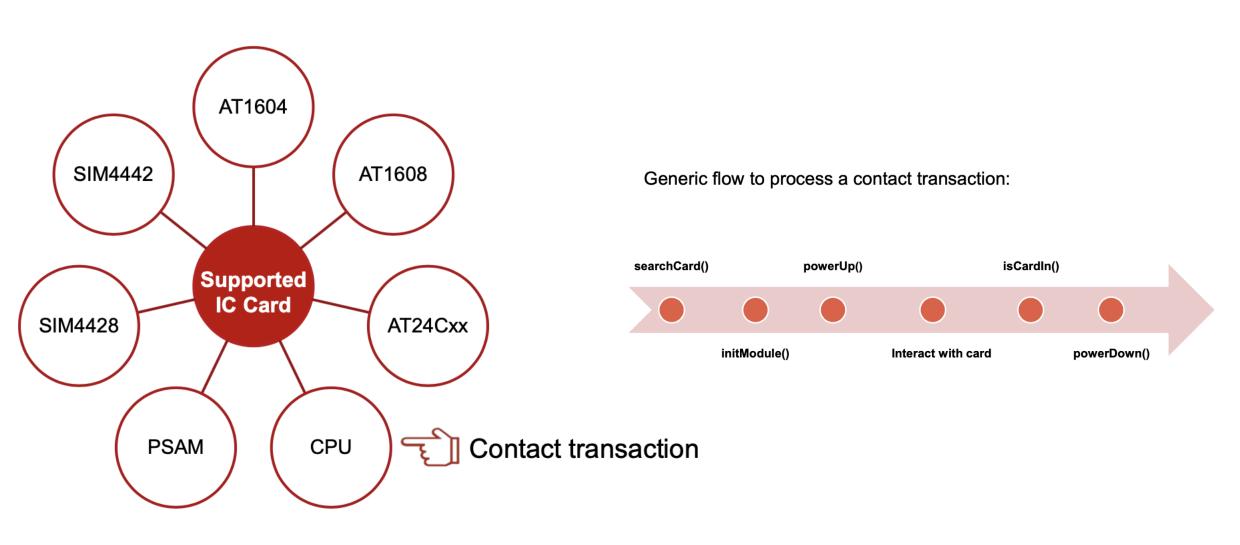

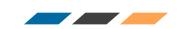

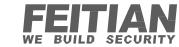

## **IC Card Reader - Contactless**

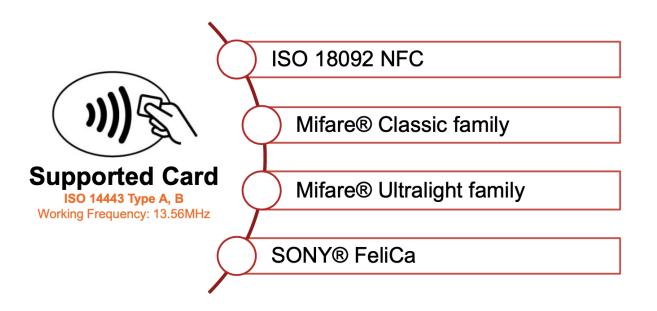

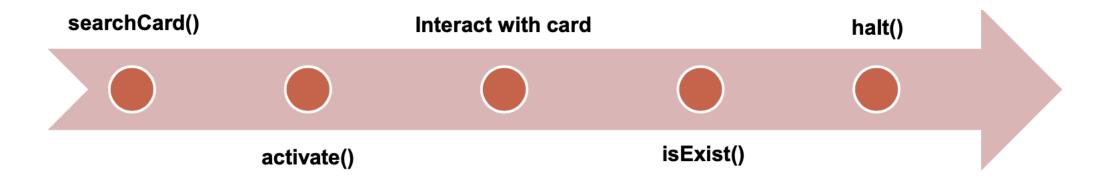

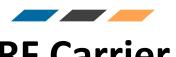

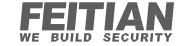

## **RF Carrier**

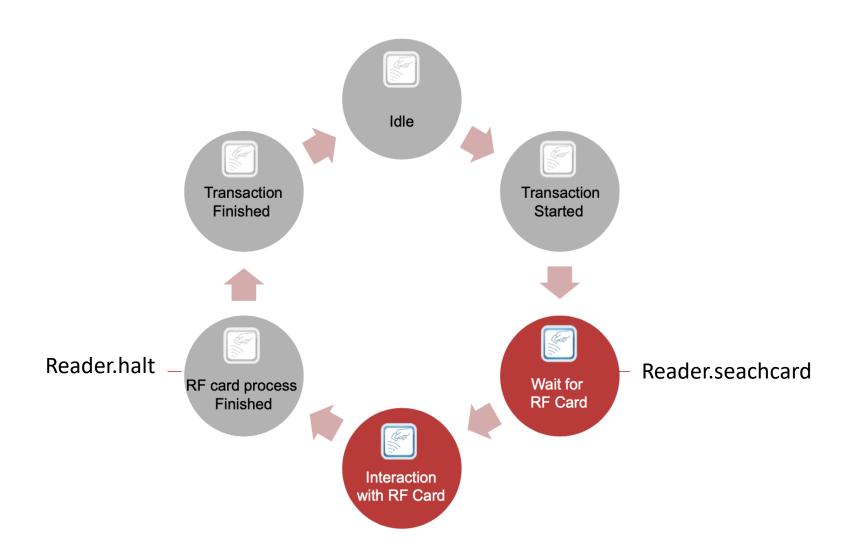

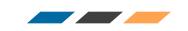

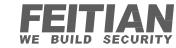

# **Supported Cards**

Contactless IC Card

Contact IC Card Magnetic

Stripe Card

M0:Mifare Ultralight

M1:Mifare Classic

M2:Mifare Plus

M3:Mifare Desire

Felica

PSAM Card

SLE4442/4428

AT24CXX/ AT88SC102

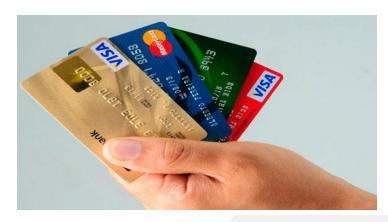

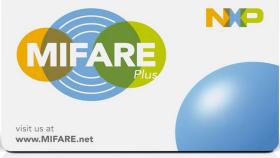

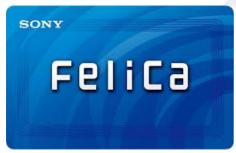

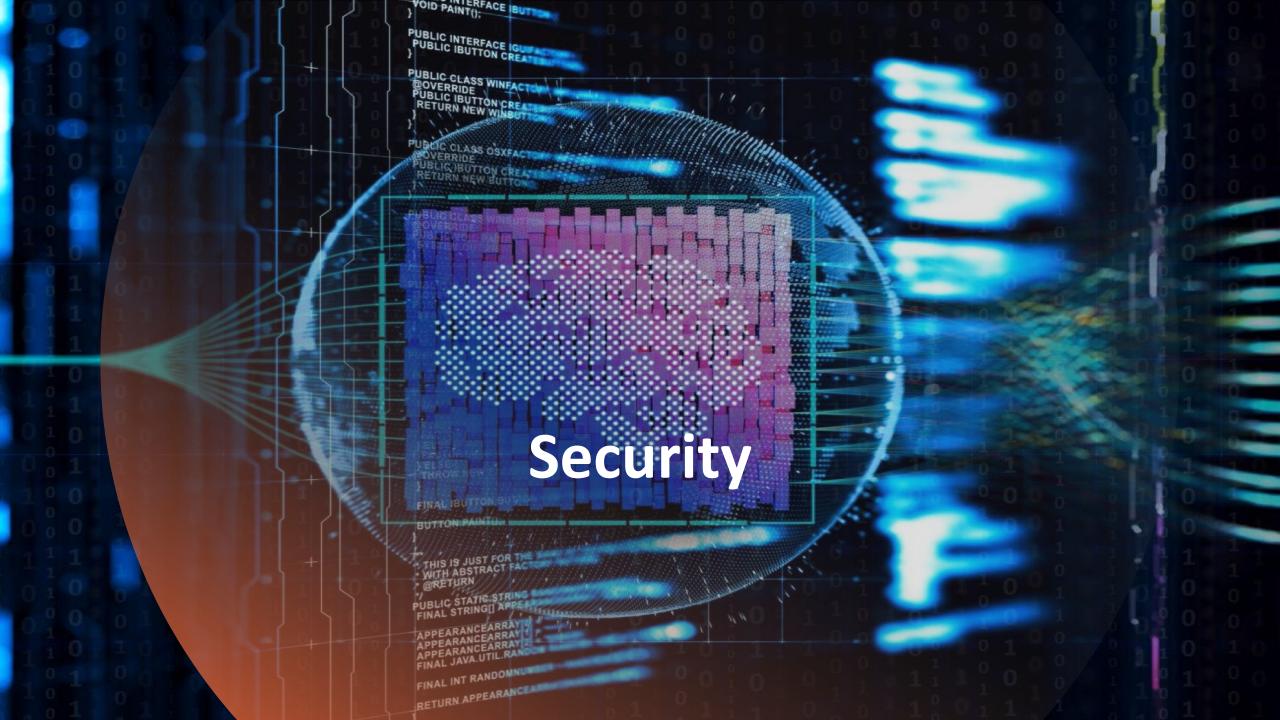

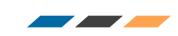

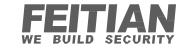

# **Terminal Security**

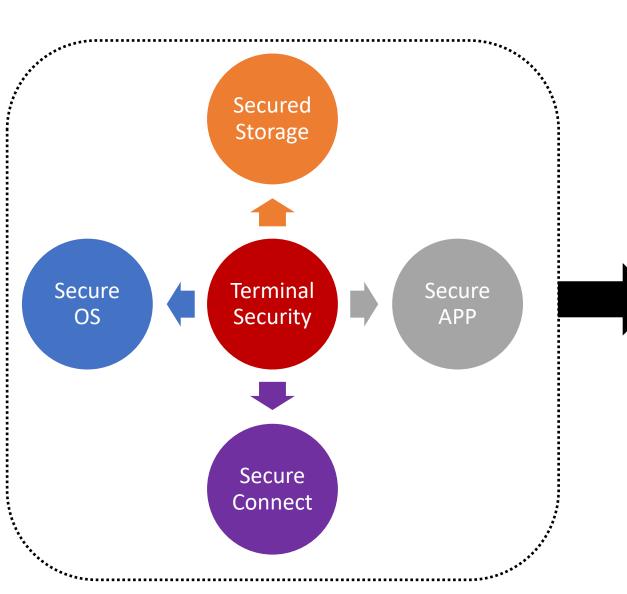

**Android Optimization** 

Sensitive Data Protect

Secure Boot

Secure Pin Solution

App Signature Solution

Secure Key Injection

System Update Security

**Device Location Monitor** 

Payment Security OS

Tamper Management

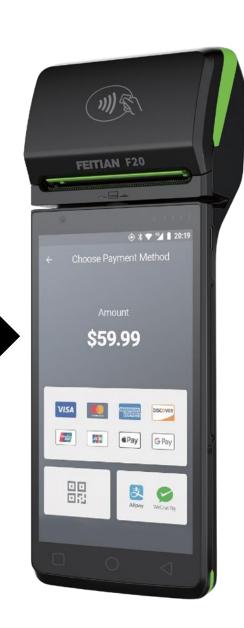

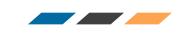

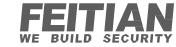

## **Secured Pin Pad**

- Supports Randomized Pin pad.
- Feitian PIN Entry Security
   Protection Solution is fully approved by PCI 5.x/6.x.
- PIN block supports ISO-9564 Format 0/1/3/4.
- Supports key hierarchy:MK/SK,DUKPT

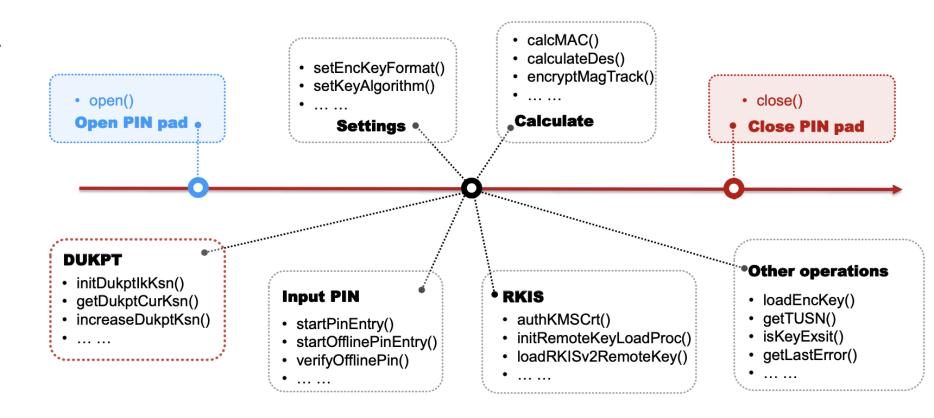

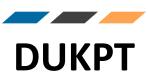

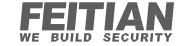

- Each POS device is injected with an encryption key and an initial key serial number.
- HSM contains a counter, which is incremented each time a new PIN encryption key is generated, the resulting PIN key is then transferred to the POS device. Thanks to this, each POS receives a unique key.
- This removes the burden of encryption from the POS and moves it to the HSM of the acquirer, thus increasing device performance.

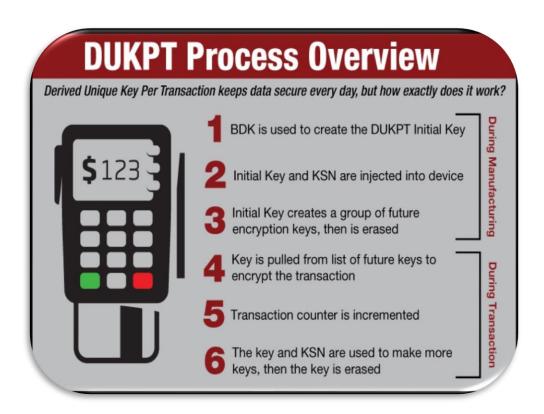

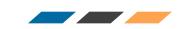

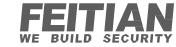

### **Pin Pad DUKPT**

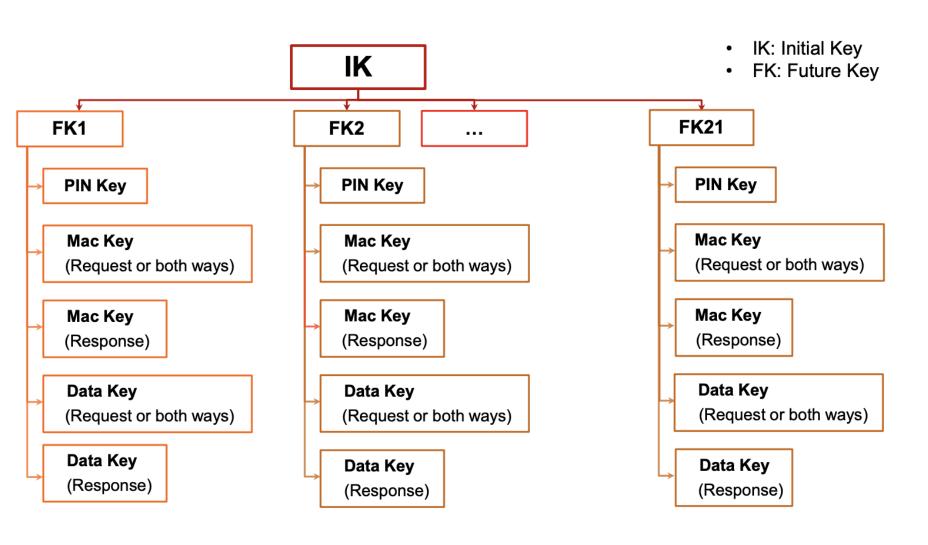

#### **Data Encryption Key**

- Encryption only
- Decryption not available

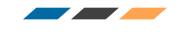

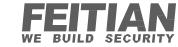

# **Key Injection**

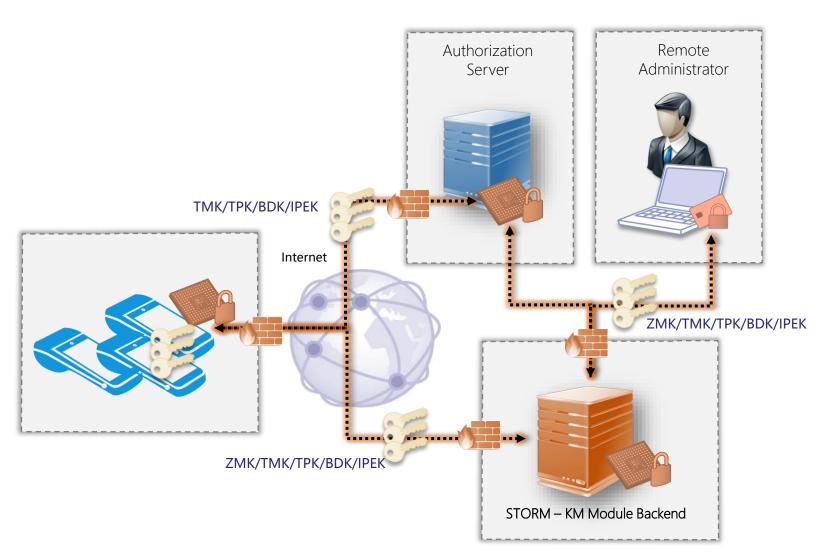

- End-to-end protection & control of critical data from STORM to POS device
- Secure monitoring & metering of injection success, quantity, location and time for controlling legitimacy, delivery timing & capacity schedule.
- High-performance onsite cryptography with HSM
- Online delivery mode (e.g., via mutually authenticated TLS connection)
   and additional container encryption

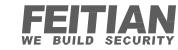

# **Communication Key Exchange Process**

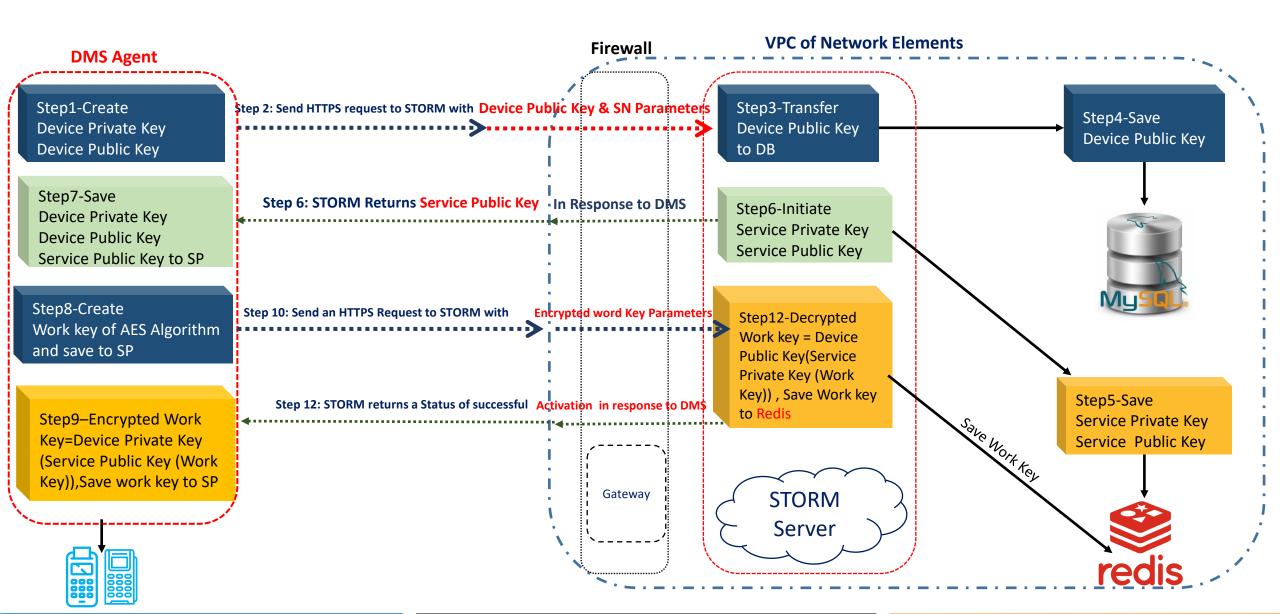

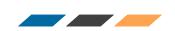

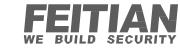

# **Project Implementation Methodology**

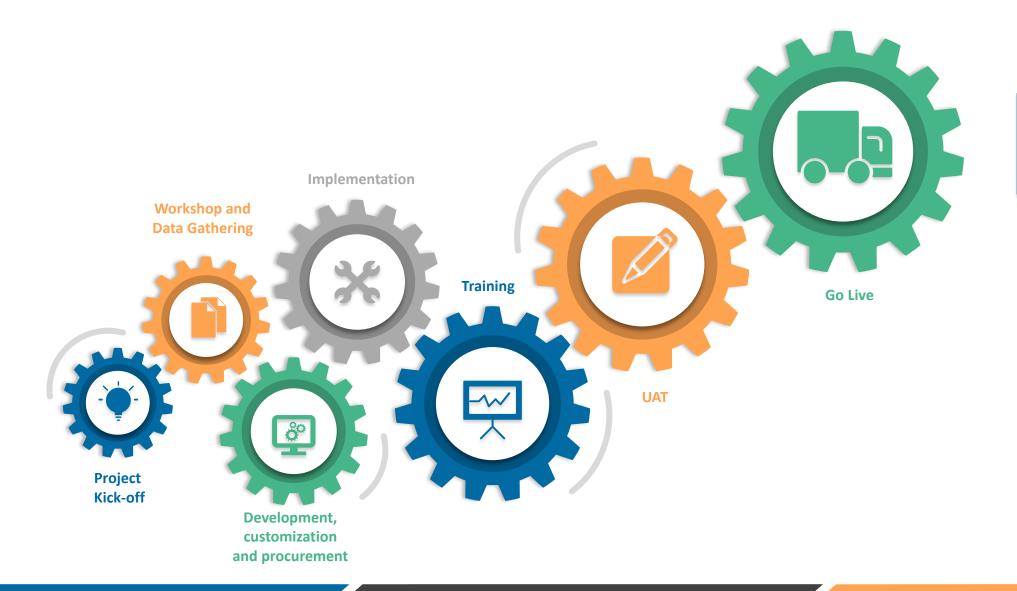

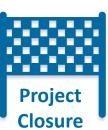

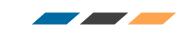

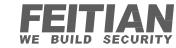

# Global Support

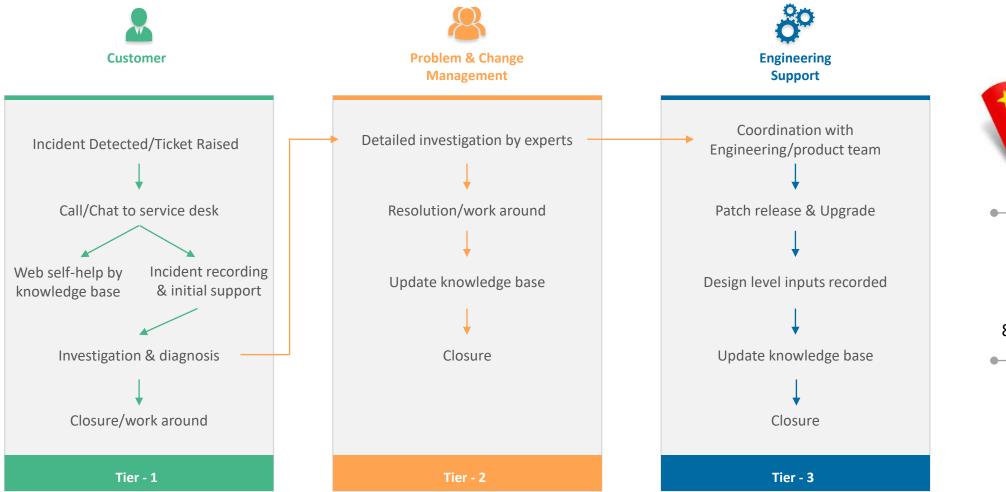

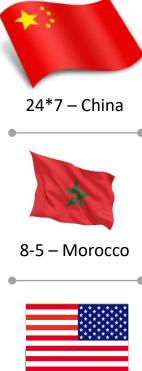

8-5 - USA

# Thank You!

#### USA Office:

FEITIAN Technologies US, Inc. 4633 Old Ironsides Drive, Suite 450, Santa Clara, CA 95054, USA +1 408-352-5553

Headquarters: China

FEITIAN Technologies Co.,Ltd Tower B, Huizhi Mansion, No.9 Xueqing Road, Haidian District, 100085 Beijing, China +86 10 6230 4466 France

FEITIAN Technologies

+33 (0)9.82.26.78.11

Email info@ftsafe.com

Website www.ftsafe.com